<span id="page-0-0"></span>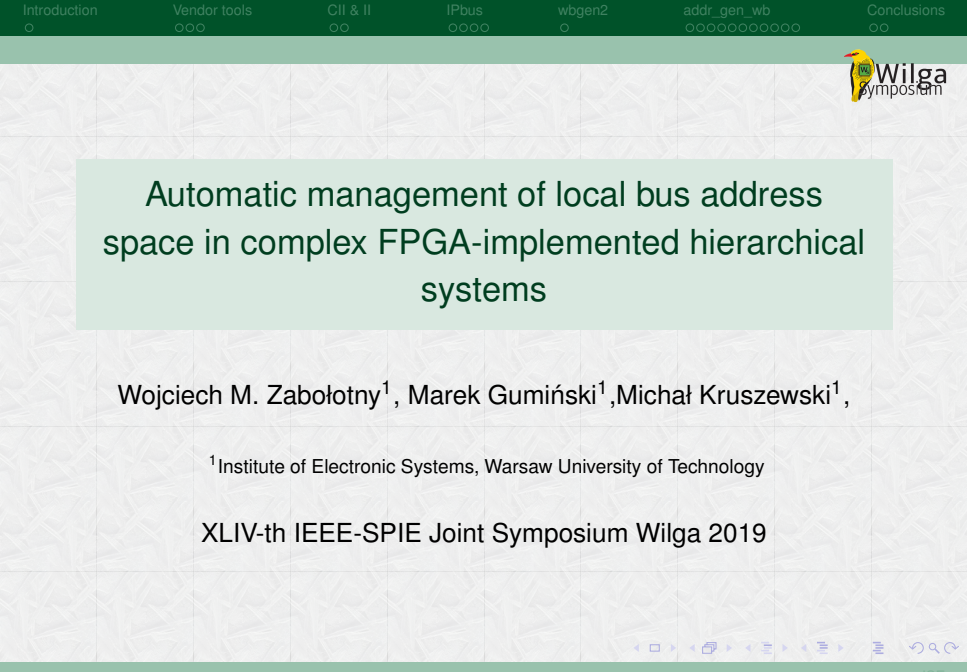

<span id="page-1-0"></span>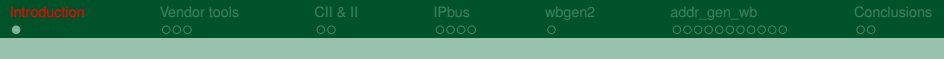

### Introduction

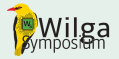

- The data processing systems are often implemented in FPGA as parameterized, complex, multilevel hierarchical systems
- Its configuration and diagnostics requires convenient access to the internal blocks via *control interface*
- Scalable and flexible implementation of the control interface is particularly important in systems developed by many independent teams, or in subsystems designed for reuse. An example may be firmware components and subsystems developed for CBM experiment.

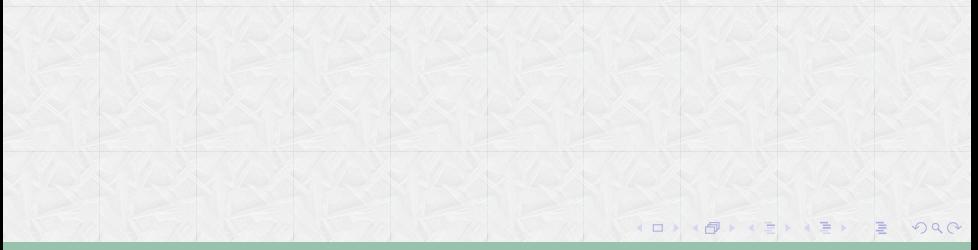

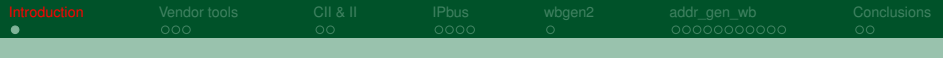

### Introduction

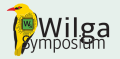

- The data processing systems are often implemented in FPGA as parameterized, complex, multilevel hierarchical systems
- Its configuration and diagnostics requires convenient access to the internal blocks via *control interface*
- Scalable and flexible implementation of the control interface is particularly important in systems developed by many independent teams, or in subsystems designed for reuse. An example may be firmware components and subsystems developed for CBM experiment.
	- The key questions in such interfaces are:
		- **n** routing of control interface between blocks
		- creating of address maps (assignment of addresses both for HW and SW)

4 ロ > 4 何 > マミ > 4 ミ >

<span id="page-3-0"></span>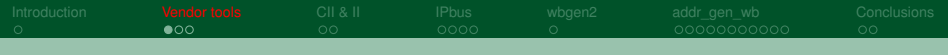

### Vendor tools - Xilinx - block design

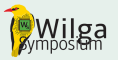

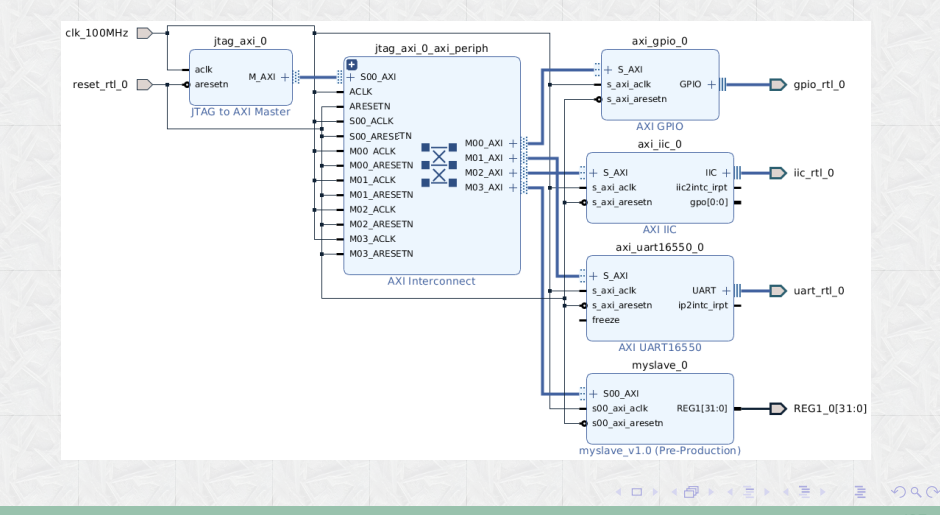

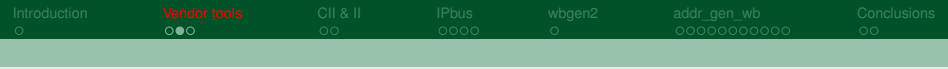

### Vendor tools - Xilinx - address allocation

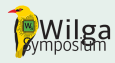

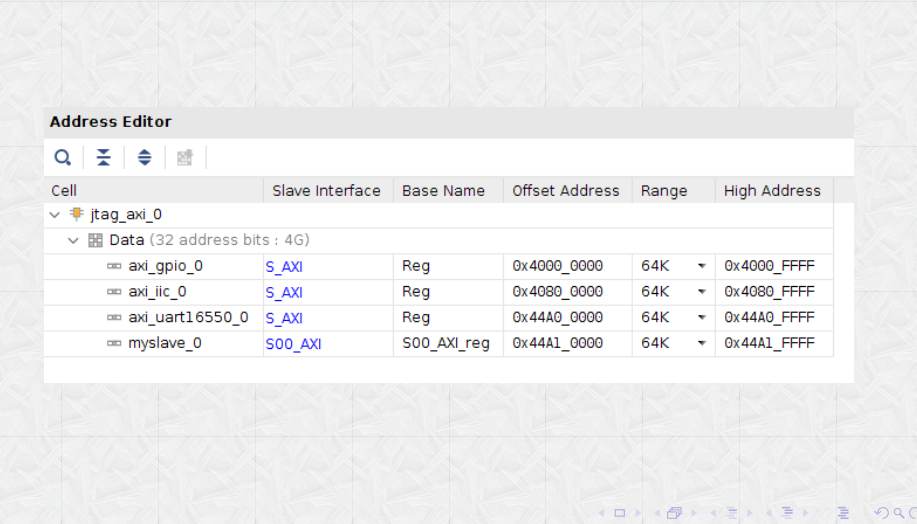

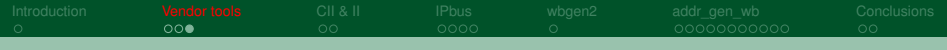

# Vendor tools - summary

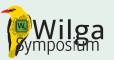

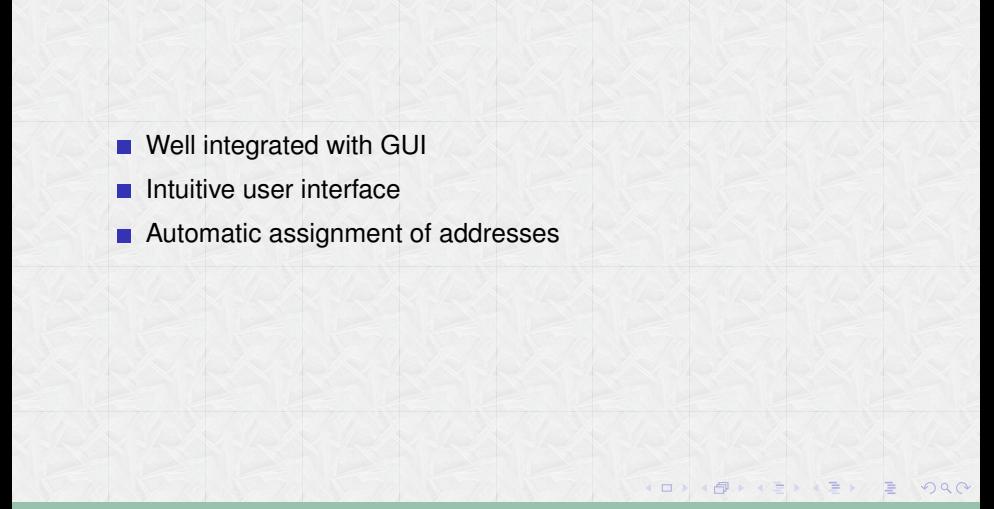

<span id="page-6-0"></span>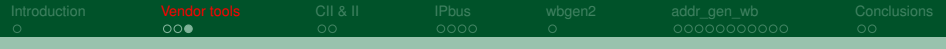

# Vendor tools - summary

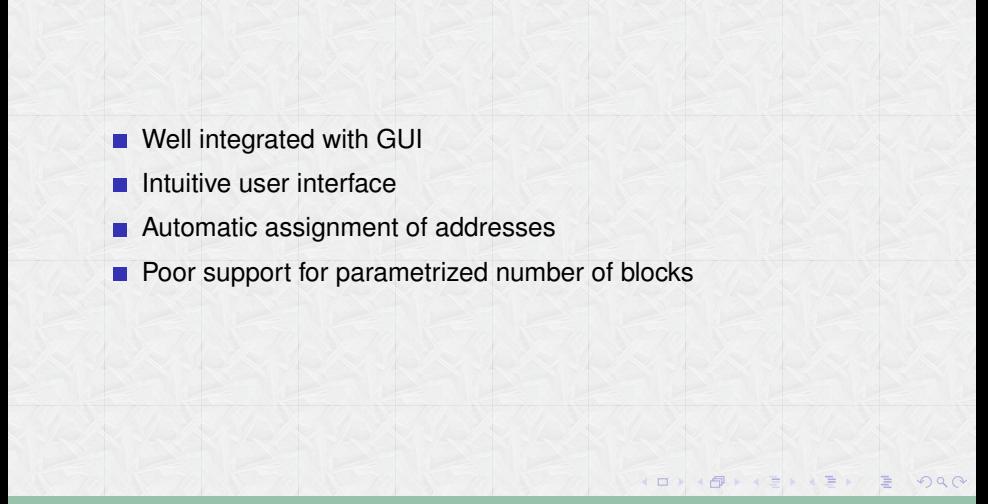

<span id="page-7-0"></span>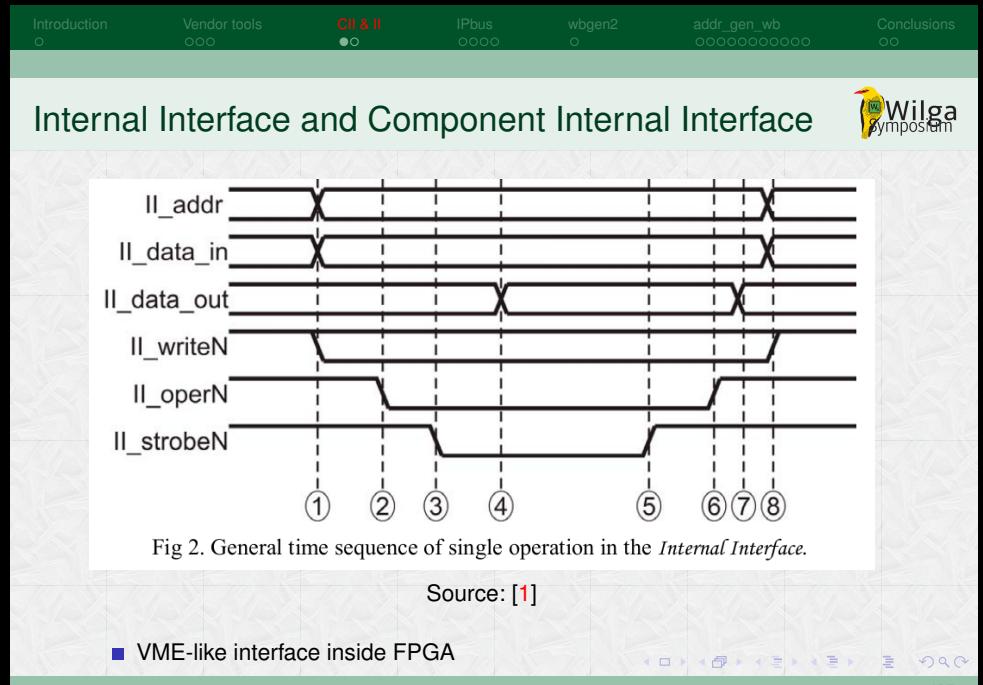

<span id="page-8-0"></span>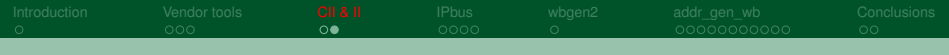

#### Internal Interface and Component Internal Interface

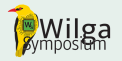

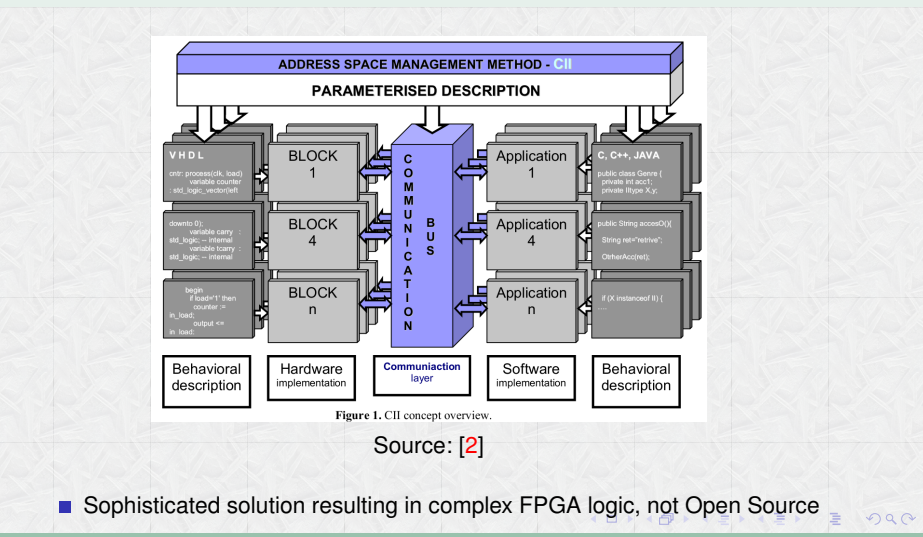

<span id="page-9-0"></span>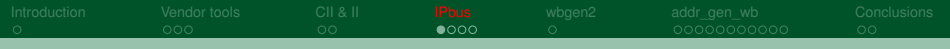

# IPbus addressing scheme

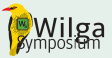

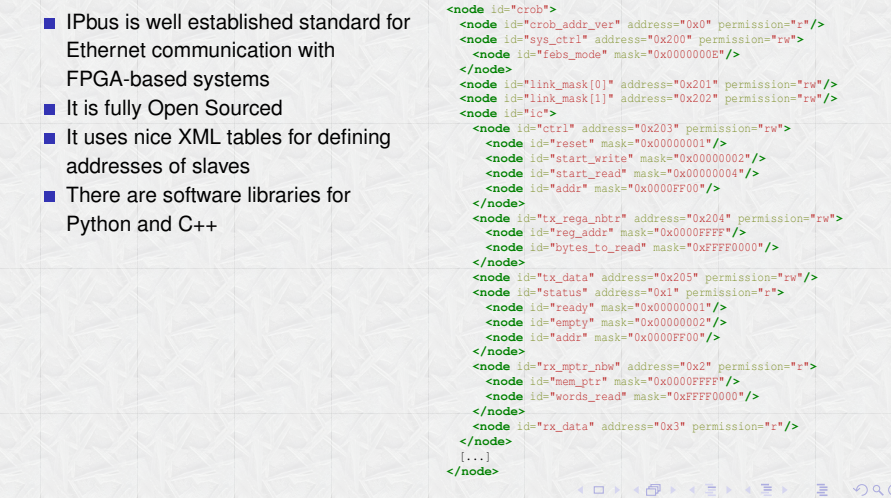

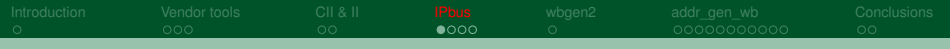

# IPbus addressing scheme

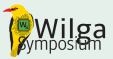

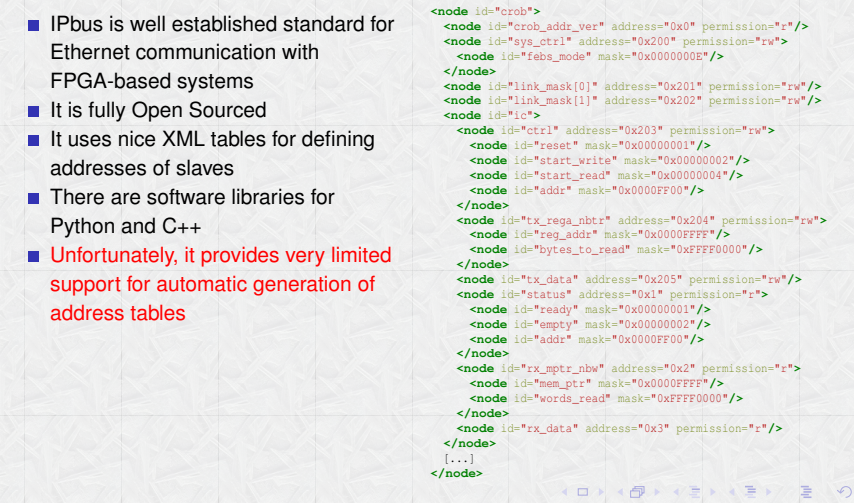

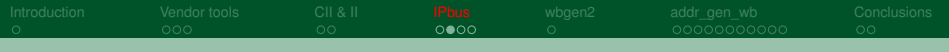

### IPbus extension - adr\_gen

- $\blacksquare$  To support automatic generation of address maps for IPbus, the "adr gen" [3] s[ys](#page-31-1)tem was created
- It uses the standard IPbus *ipbus\_ctrlreg\_v* block which provides vector of control registers and vector of status registers
- Similar block may be also generated for AXI bus instead of IPbus
- The hierarchy of connected blocks and registers is described in Python
- The registers in connected hierarchy of blocks are assigned consecutive addresses (that may result in inefficient decoding)
- The addresses are generated in VHDL package, in IPbus XML and in Python module

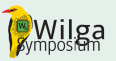

```
TOR
   +-SREG: top status
   +-CREG: sys control
   +_CREC: resets
   +-N OF A x ABlocks
     +-SREG: A status
     +-CREG: A control
     +-N OF I2C SLAVES X I2CBlock
       +-CREG: I2C Config
       +-SREG: I2C Status
       +-CREG: I2C Command
     +-N OF SPI SLAVES X SPIBlock
       +-CREG: SPI_Config
       +-SREG: SPI_Status
       +-CREG: SPI_TX
       +-SREG: SPI_RX
   +-N_OF_B x BBlocks
     +- N OF CELLS X CREG: Out data
        N OF CELLS X SREG: In data
     +- SREG: B status
\Box+- CREG: B_config
```
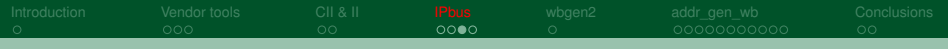

# IPbus extension - adr\_gen

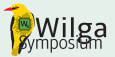

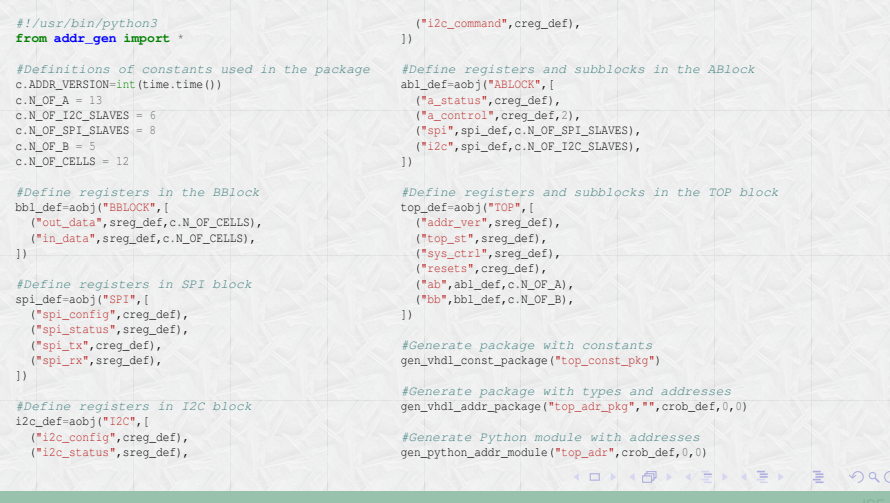

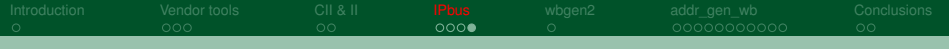

#### IPbus extension - adr\_gen

#### VHDL code with type definitions

```
type T_I2C_CTRL is record
  i2c_config : std_logic_vector(31 downto 0);
  i2c_command : std_logic_vector(31 downto 0);
end record T_I2C_CTRL;
type T_I2C_CTRL_ARR is array(natural range<>)
  of T_I2C_CTRL;
```

```
type T_SPI_CTRL is record
  spi_config : std_logic_vector(31 downto 0);
  spi_command : std_logic_vector(31 downto 0);
end record T_SPI_CTRL;
type T_SPI_CTRL_ARR is array(natural range<>)
  of T_SPI_CTRL;
```
**type** T\_ABL\_CTRL **is record** a\_control: **std\_logic\_vector**(31 **downto** 0); spi : T\_SPI\_CTRL\_ARR(0 **to** N\_OF\_SPI\_SLAVES-1); i2c : T\_I2C\_CTRL\_ARR(0 **to** N\_OF\_I2C\_SLAVES-1); **end record T\_ABL\_CTRL**;

#### VHDL code for connecting registers

```
-- Process for connecting the signals
process (all) is
begin -- process
 stat_reg(tad_addr.addr_ver) <=
      std_logic_vector(to_unsigned(32,ADDR_VERSION));
  stat_reg(tad_addr.top_st) \leq s_top_status;
  s_top_control <= ctrl_req(tad_addr.sys_ctrl);
  s_resets <= ctrl_req(tad_addr.resets);
  for an in 0 to N_OF_A-1 loop
     stat reg(tad_addr.ab(an).a_status) <= s_a_stat(an).a_status;
    s_a_ctrl(an)<=ctrl_reg(tad_addr.ab(an).a_control);
    for spin in 0 to N_OF_SPI_SLAVES loop
       s_a_ctrl(an).spi(spin).spi_config <=
            ctrl_reg(tad_addr.ab(an).spi(spin).spi_config;
       stat reg(tad_addr.ab(an).spi(spin).spi_status) <=
            s_a_stat(an).spi(spin).spi_status;
       s_a_ctrl(an).spi(spin).spi_command <=
            ctrl_reg(tad_addr.ab(an).spi(spin).spi_command;
     end loop; -- spin
     -- Similar loop for I2C slaves
  end loop; -- an
  -- Similar loop for B Blocks
end process;
```
**4 ロ ト 4 伊 ト マヨ ト マ ヨ トアノ ヨ** 

<span id="page-14-0"></span>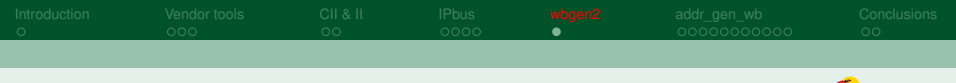

# Wishbone slave generator (wbgen2)

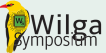

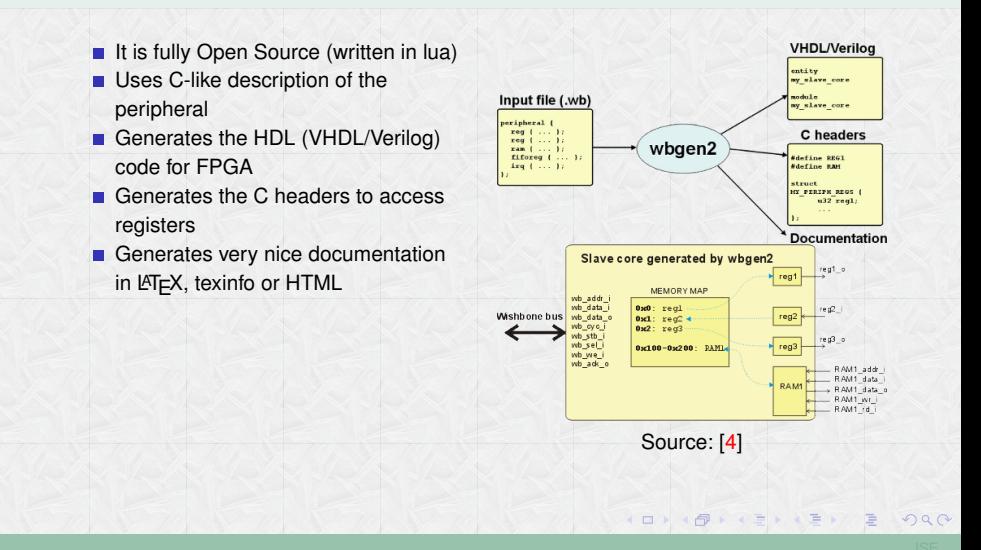

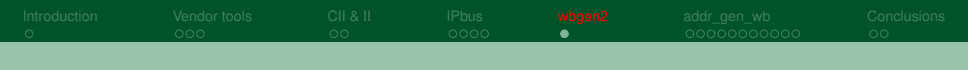

# Wishbone slave generator (wbgen2)

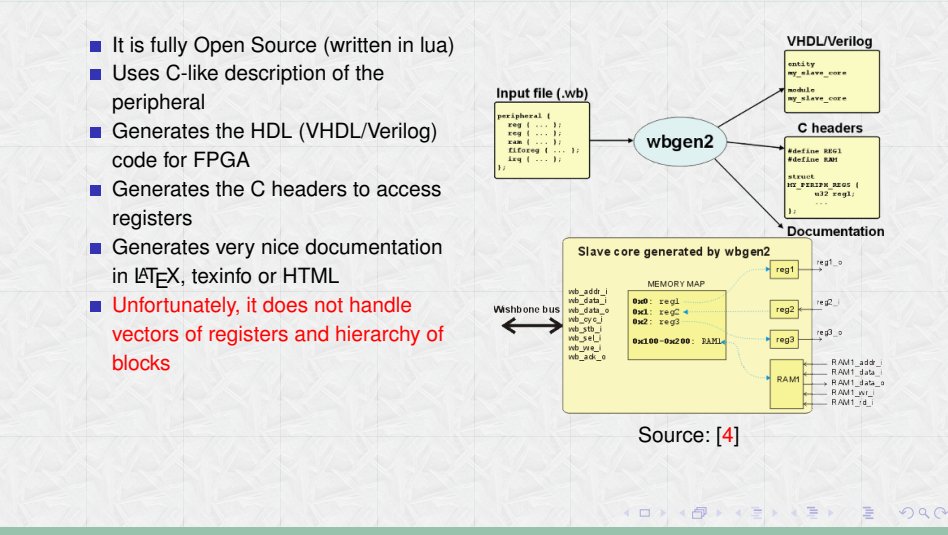

<span id="page-16-0"></span>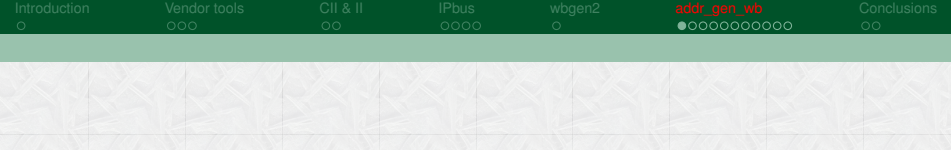

- All existing solutions had certain limitations
- $\blacksquare$  It appeared that none of them may be easily extended for our needs
- $\blacksquare$  It was necessary to create a new system
- $\blacksquare$  The aim was to combine the best features of the existing solutions

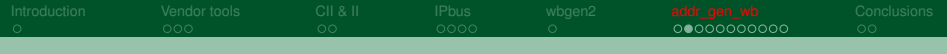

# addr gen wb selection of the bus

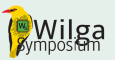

- $\blacksquare$  The solution was inspired by wbgen2
- Wishbone bus is a standard Open Source internal bus for FPGA-based system
- $\blacksquare$  IPbus slaves may be controlled by Wishbone bus
- **IF** IPbus masters may control Wishbone bus in classic single mode
- There are bridges enabling control of Wishbone bus from AXI masters
- Therefore Wishbone bus (WB) was selected as an FPGA internel bus

**同 / / 三 / (三 )** 

# addr gen wb structure of created system

- It is possible to describe complex multilevel hierarchical system
- It is possible to create vectors of registers and blocks
- The external control connections in each block are limited to two records
- The internal control interface (Local WB node) for each node is automatically generated

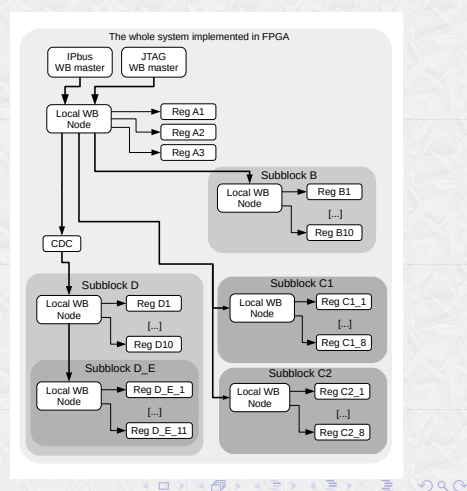

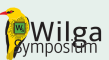

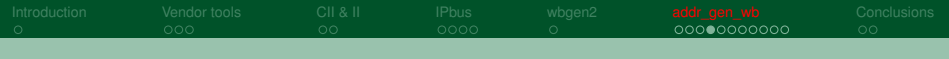

### addr gen wb local WB node

The local WB node includes standard WB crossbar It is possible to implement п crossbar in registered mode to shorten critical path (at cost of increased latency)

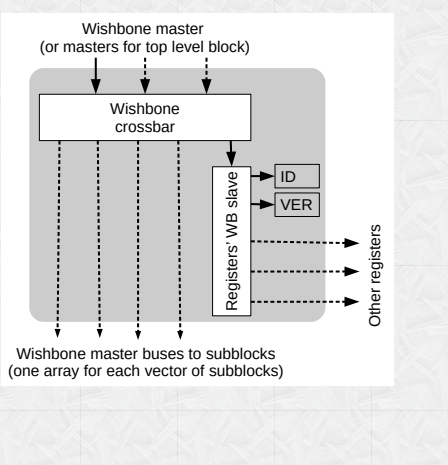

4 ロ > 4 伊 > マミ > 4 ミ > 7

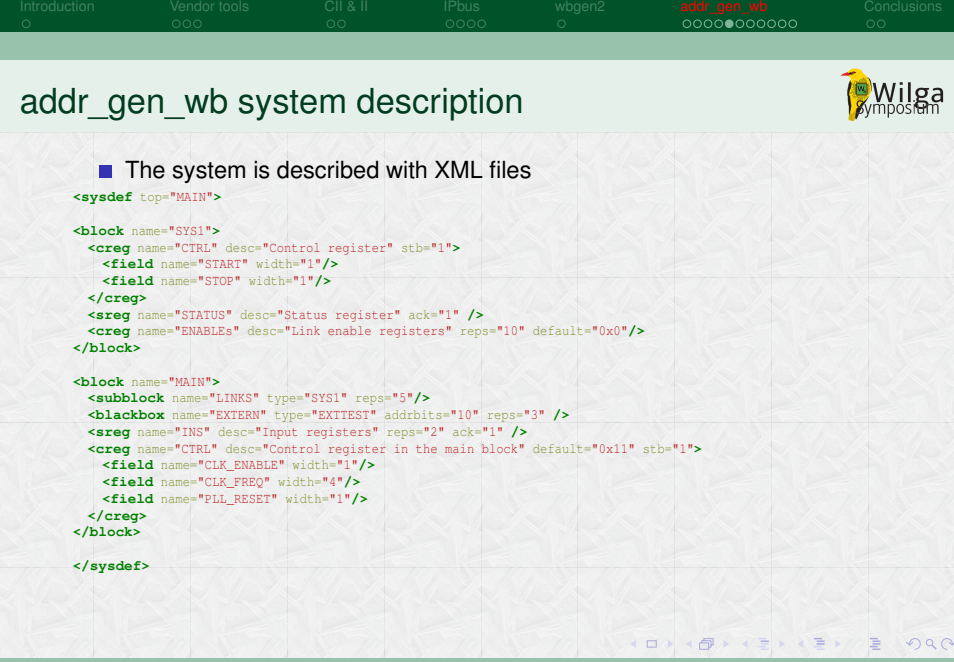

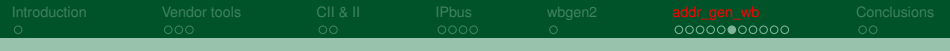

## addr gen wb VHDL package

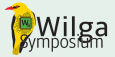

For registers with bitfields, the VHDL package with complex data types is generated

```
library ieee;
                                                           package body MAIN_wb_pkg is
use ieee.std_logic_1164.all;
                                                           function stlv2t_CTRL(x : std_logic_vector) return t_CTRL is
use ieee.numeric_std.all;
                                                           variable res : t_CTRL;
library work;
                                                           begin
use work.wishbone_pkg.all;
                                                             res.CLK_ENABLE := std_logic_vector(x(0 downto 0));
                                                             res.CLK_FREQ := std_logic_vector(x(4 downto 1));
package MAIN_wb_pkg is
                                                             res.PLL_RESET := std_logic_vector(x(5 downto 5));
                                                             return res;
subtype t_INS is std_logic_vector(31 downto 0);
                                                           end stlv2t_CTRL;
type t_INS_array is array(0 to 1) of t_INS;
                                                           function t_CTRL2stlv(x : t_CTRL) return std_logic_vector is
type t_CTRL is record
                                                           variable res : std_logic_vector(31 downto 0);
 CLK_ENABLE:std_logic_vector(0 downto 0);
                                                           begin
 CLK_FREQ:std_logic_vector(3 downto 0);
                                                             res := (others = 10'):
 PLL_RESET:std_logic_vector(0 downto 0);
                                                             res(0 downto 0) := std_logic_vector(x.CLK_ENABLE);
end record;
                                                             res(4 downto 1) := std_logic_vector(x.CLK_FREQ);
                                                             res(5 downto 5) := std_logic_vector(x.PLL_RESET);
function stlv2t_CTRL(x : std_logic_vector) return t_CTRL;
                                                             return res;
function t_CTRL2stlv(x : t_CTRL) return std_logic_vector;
                                                           end t_CTRL2stlv;
end MAIN_wb_pkg;
                                                           end MAIN_wb_pkg;
                                                                              4 ロ ト 4 伊 ト マヨ ト マ ヨ トアノ ヨ
                                                                                                                     PQQ
```
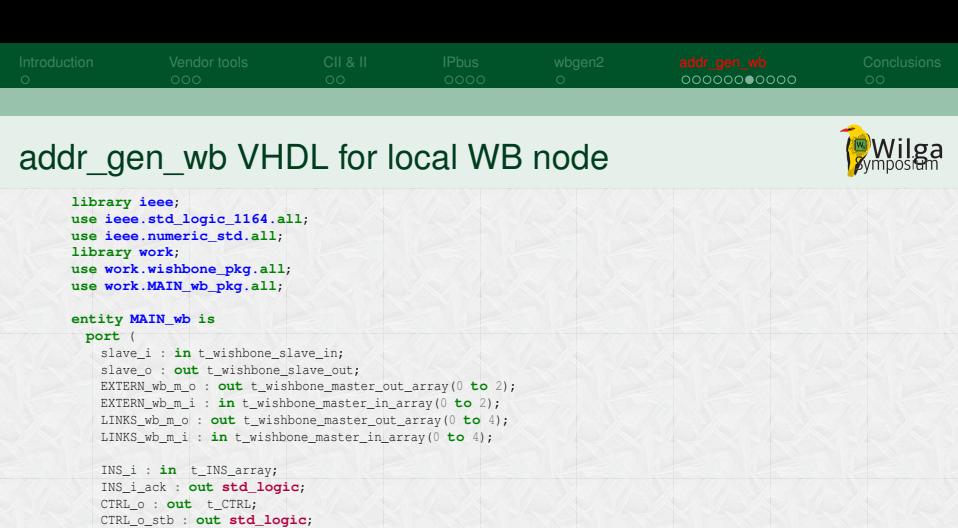

rst\_n\_i : **in std\_logic**; clk\_sys\_i : **in std\_logic**  $)$ ;

**end MAIN\_wb**;  $\lfloor \ldots \rfloor$ 

(Implementation of the entity is omitted)

(ロ) (图) (三) (三) / 三 のQQ

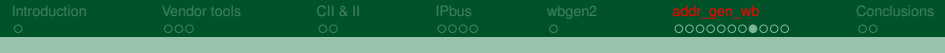

## addr gen wb algorithm for address allocation

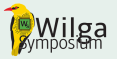

- $\blacksquare$  The algorithm starts from the most nested blocks
- **For each block required number of addresses N is calculated from the number** of its registers
- The power of 2  $2^{K}$  > N is found. K is the number of address bits required by the block
- For the parent block the required number of addresses is calculated basing on the number of its registers and requirements (2*<sup>K</sup>* ) of the child blocks.
- The blocks are sorted in the order of decreasing number of addresses.
- The based addresses are assigned starting from address 0. Each 2*<sup>M</sup>* group of addresses is aligned to the 2*<sup>M</sup>* boundary. That simplifies address decoders.
- $\blacksquare$  In the parent blocks the addresses for child blocks are allocated in the same way, starting from the base address of the parent.

(ロ) ( 何) ( ( ) ( ) ( ) )

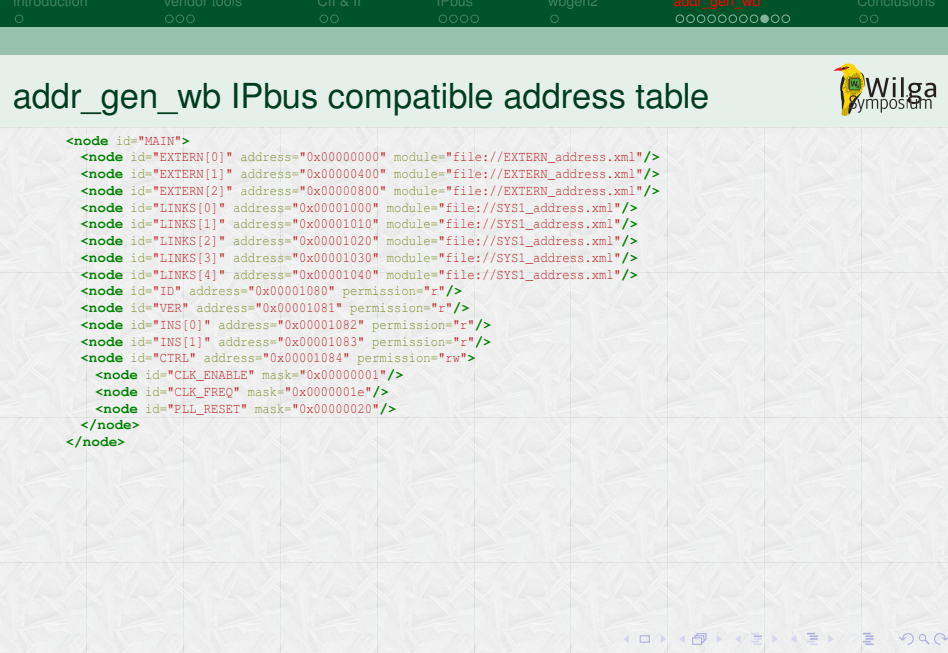

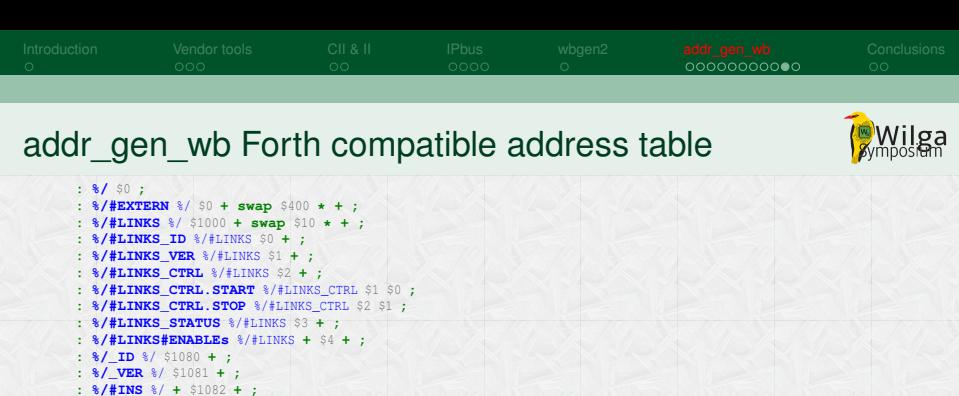

- **: %/\_CTRL** %/ \$1084 **+ ;**
- **: %/\_CTRL.CLK\_ENABLE** %/\_CTRL \$1 \$0 **;**
- **: %/\_CTRL.CLK\_FREQ** %/\_CTRL \$1e \$1 **; : %/\_CTRL.PLL\_RESET** %/\_CTRL \$20 \$5 **;**

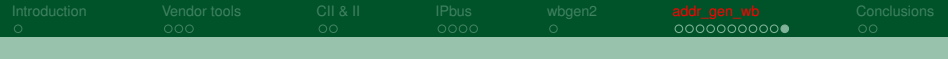

### addr\_gen\_wb - latest extensions

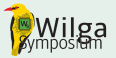

The system is intensively developed and certain extensions were added after the preparation of the SPIE paper:

- Possibility to include XML files (with special  $\leq$  *include path/to/file.xml –>* metacomment)
- **Possibility to define constants and use expressions inside of the** system definition

```
<sysdef top="MAIN">
<constant name="NEXTERNS" val="4" />
<constant name="NSEL_BITS" val="3" />
<constant name="NSEL_MAX" val="(1 << NSEL_BITS)-1" />
\langle -1 - 1 include block1.xml \langle -2 \rangle<block name="MAIN">
 <subblock name="LINKS" type="SYS1" reps="NSEL_MAX+1"/>
 <blackbox name="EXTERN" type="EXTTEST" addrbits="10" reps="NEXTERNS" />
 <creg name="CTRL" desc="Control register in the main block" default="0x11">
   <field name="CLK_ENABLE" width="NSEL_BITS"/>
   <field name="CLK_FREQ" width="4"/>
   <field name="PLL_RESET" width="1"/>
 </creg>
</block>
</sysdef>
                                                                  (ロ) (同) (ヨ) (ヨ) / ヨ のQQ
```
<span id="page-27-0"></span>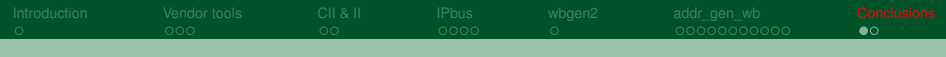

- addr\_gen\_wb supports automated allocation of the addresses for registers in the complex, hierarchical data processing systems implemented in the FPGA.
- addr\_gen\_wb automatically generates VHDL code needed to provide Wishbone bus connectivity for nested blocks.
- $\blacksquare$  It is possible to create vectors of registers or blocks.
- For registers with bitfields the VHDL record types and conversion functions are automatically created.
- addr gen wb supports parameterized definition of the system.

▶ (唐) (唐)

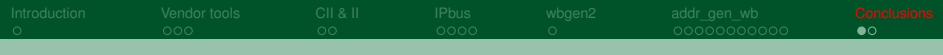

- addr\_gen\_wb supports automated allocation of the addresses for registers in the complex, hierarchical data processing systems implemented in the FPGA.
- addr\_gen\_wb automatically generates VHDL code needed to provide Wishbone bus connectivity for nested blocks.
- $\blacksquare$  It is possible to create vectors of registers or blocks.
- For registers with bitfields the VHDL record types and conversion functions are automatically created.
- addr gen wb supports parameterized definition of the system.
- The blocks comprising the system are well isolated regarding their interconnection with the control bus. That facilitates development and maintaining of systems assembled from blocks developed different teams independently. That's an essential feature in electronics created e.g., for High Energy Physics experiments.

 $\mathbb{R}^n \times \mathbb{R}^n \xrightarrow{\sim} \mathbb{R}^n \times \mathbb{R}^n \xrightarrow{\sim} \mathbb{R}^n$ 

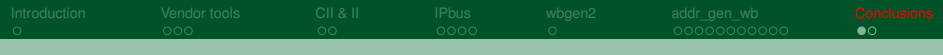

- addr\_gen\_wb supports automated allocation of the addresses for registers in the complex, hierarchical data processing systems implemented in the FPGA.
- addr\_gen\_wb automatically generates VHDL code needed to provide Wishbone bus connectivity for nested blocks.
- $\blacksquare$  It is possible to create vectors of registers or blocks.
- For registers with bitfields the VHDL record types and conversion functions are automatically created.
- addr gen wb supports parameterized definition of the system.
- The blocks comprising the system are well isolated regarding their interconnection with the control bus. That facilitates development and maintaining of systems assembled from blocks developed different teams independently. That's an essential feature in electronics created e.g., for High Energy Physics experiments.
- addr\_gen\_wb has been successfully used in the development of FPGA firmware for the GBTX emulator for CBM experiment. It is also planned as a tool to integrate various blocks in the future CRI firmware for the CBM experiment.

**IDE 4 4 + 4 = + 4 = +** 

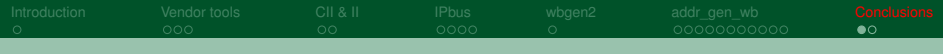

- addr\_gen\_wb supports automated allocation of the addresses for registers in the complex, hierarchical data processing systems implemented in the FPGA.
- addr\_gen\_wb automatically generates VHDL code needed to provide Wishbone bus connectivity for nested blocks.
- $\blacksquare$  It is possible to create vectors of registers or blocks.
- For registers with bitfields the VHDL record types and conversion functions are automatically created.
- addr\_gen\_wb supports parameterized definition of the system.
- The blocks comprising the system are well isolated regarding their interconnection with the control bus. That facilitates development and maintaining of systems assembled from blocks developed different teams independently. That's an essential feature in electronics created e.g., for High Energy Physics experiments.
- addr\_gen\_wb has been successfully used in the development of FPGA firmware for the GBTX emulator for CBM experiment. It is also planned as a tool to integrate various blocks in the future CRI firmware for the CBM experiment.
- Sources of addr gen wb are available in the Github repository

[https://github.com/wzab/addr\\_gen\\_wb](https://github.com/wzab/addr_gen_wb) [5].

( ロ ) ( タ ) ( ミ ) ( ミ ) /

<span id="page-31-0"></span>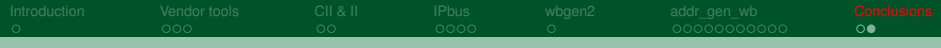

# Bibliography

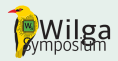

<span id="page-31-1"></span>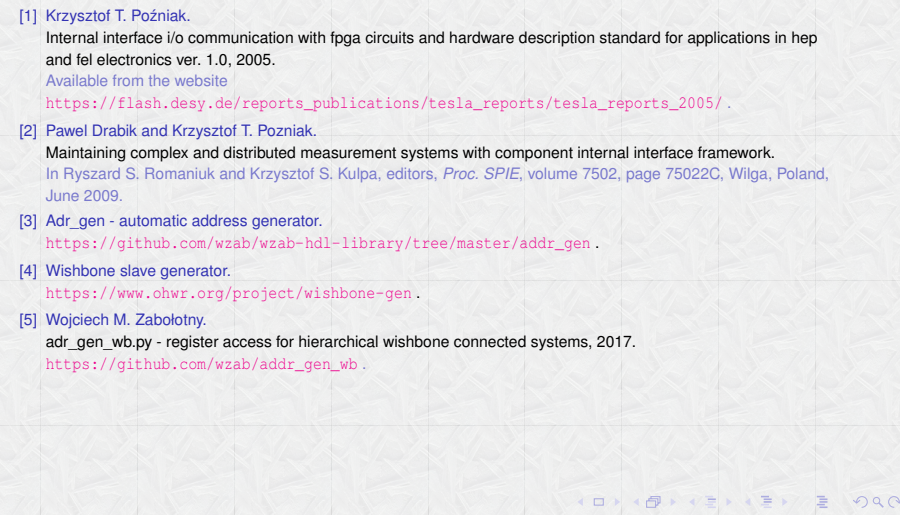